# **Sans Titre 6.jpg**

**Alexandre Boni,Nicolas Stemart**

 *Dreamweaver 8* Alexandre Boni,Nicolas Stemart,2005 Permet de découvrir et d'utiliser le logiciel Dreamweaver 8 et ainsi de créer un site Internet complet. Chaque chapitre se termine par un cas pratique pour mettre en application les connaissances.

*Photoshop 6 pour PC/MAC* Cyril Guérin,2001

**Photoshop CS3** Thierry Ollivier,2007

 **GoLive 6** A. Arroume,2002 Détaille chaque fonction du logiciel de création de sites web : présentation de l'environnement et des spécificités en matière de gestion de site, création de la première page HTML et description des fonctions très poussées en matière d'importation et d'optimisation des images.

**Photoshop CS4 pour PC/Mac** Thierry Ollivier,Didier Mazier,2009

**Writer** Corinne Hervo,2009

*Lotus Notes 6 Utilisateur* Béatrice Daburon,2003-08-06

*GRADIVA JOURNAL OF CONTEMPORARY THEORY AND PRACTICE* ,2000

 *Christine Corday: Works* Christine Corday,2024-02-06 This monograph covers the past 20 years of New York-based artist Christine Corday?s (born 1970) practice. Corday combines her interests in the sciences and fine arts to paint, sculpt, draw and design. Her artistic approach consists of manipulation of matter into different states, producing massive sculptures that viewers are meant to experience through touch, leaving memories on the surface of her work. 0Her public works and solo installations include 'Sans Titre' (2020) a two-pound object installed within a star on earth, Saint-Paul-Lez-Durance, FR; 'GENESES' (2019), a massive sculpture of stainless steel and concrete commissioned by the City of San Francisco for Moscone Center; 'Relative Points' (2019), a twelve-piece installation of monumental compressed cylinders, each 10,000 pounds of iron, elemental metal and metalloid grit at the Contemporary Art Museum St. Louis; 'Protoist Series: Selected Forms' (2015) at Los Angeles County Museum of Art; and UNE (2008) at The High Line, New York City. 0In Spain, Corday formulated a black pigment color later selected by architect Michael Arad as the touch-focused color for the National September 11 Memorial (2011), Ground Zero, which Corday applied by hand through a heated application. 'Christine Corday: Works' includes an essay by art and architectural historian Miwon Kwon.

Windows 7 Frédéric Ploton,2009

 **InDesign** Elisabeth Canivet,2011-07-07 Maîtriser InDesign pour Mac et PC Est-il utile de présenter InDesign, l'incontournable logiciel de mise en page commercialisé par Adobe ? Pour apprendre à le manipuler, voici un livre qui vous place dans des conditions de production réelles, comme si vous deviez répondre à la commande d'un client. En effet, cet ouvrage vous dévoile l'essentiel sur ce logiciel (versions CS3 et antérieures) grâce à huit ateliers de difficulté progressive, couvrant chacun la réalisation complète d'un projet, de sa conception à son envoi chez l'imprimeur. Au passage, vous découvrirez les principales notions de mise en page (fond perdu, habillage...), ainsi que les problématiques spécifiques de chaque type de document (carte de visite, plaquette commerciale,

affiche, etc.). Pour compléter votre apprentissage, tous les fichiers nécessaires à la réalisation des ateliers sont disponibles sur l'extension Web de l'ouvrage. À qui s'adresse ce livre ? À tous les acteurs de la chaîne graphique qui font appel à InDesign : maquettistes, graphistes, fabricants, étudiants, amateurs avertis... Aux utilisateurs d'XPress souhaitant migrer vers InDesign Sur le site www.edition-eyrolles.com Téléchargez tous les fichiers nécessaires à la réalisation des ateliers Dialoguez avec l'auteur

#### **PC PORTABLE 100 % VISUEL** Alexandre Boni,Nicolas Stemart,2007

 *Office One 7* Corinne Hervo,2007 Ce guide pratique vous présente dans le détail les fonctions à connaître pour bien démarrer avec les logiciels de la suite bureautique OFFICE One 7. Après une présentation de l'environnement et des fonctions communes aux différentes applications de la suite, vous apprendrez à créer et mettre en forme un document texte avec OFFICE One Writer, à gérer les longs documents (en-têtes et pieds de page, index et table des matières) et à créer des tableaux. Avec le tableur OFFICE One Calc, vous réaliserez et mettrez en forme tableaux et graphiques. Avec le logiciel de présentations OFFICE One Impress, vous créerez des diaporamas animés. Vous utiliserez ensuite le logiciel de dessin OFFICE One Draw pour la conception d'objets graphiques divers. Enfin, vous découvrirez tout l'intérêt d'utiliser une suite bureautique en intégrant, dans un même document, les différents éléments issus de chaque application (insérer un tableau de calculs ou un graphique dans un document texte, par exemple) et en réalisant un mailing à partir d'un document texte et d'une base de données. La dernière partie de cet ouvrage est consacrée à quelques applications complémentaires livrées avec Office One : OFFICE One BankPerfect pour gérer vos comptes bancaires, OFFICE One QuickPDF pour générer des fichiers PDF, Safety-Box pour sécuriser vos fichiers en les cryptant, OFFICE One QuickZIP pour convertir un fichier archive en fichier Zip, le logiciel de retouches d'image Paint.net et OFFICE One Notes, le logiciel de création de notes.

 Openoffice.org 2 ou Staroffice 8 Editions ENI,2006 Présentation des fonctions pour démarrer avec les logiciels de la suite bureautique libre OpenOffice.org version 2 (ou StarOffice 8).

*Adobe® After Effects® CS5* ,2010

 **Windows Vista** Frédéric Ploton,2008 Un guide illustré de copies d'écran qui décrit les bases de Windows Vista : menu Démarrer, manipulation des dossiers, des fichiers et des programmes, création de documents textes, courrier électronique, la navigation sur Internet, multimédia, etc.

 Jan Groover, Photographer Émilie Delcambre Hirsch,Pau Maynés Tolosa,Sarah Hermanson Meister,Paul Frèches,Musée de l'Elysée,2019 This book offers a discovery: for the first time a comprehensive monograph explores the entire oeuvre of photographic artist Jan Groover (1943-2012), whose personal collection was transferred to the Swissbased Musée de l'Elysée in 2017. Generously illustrated, 'Jan Groover, photographer: laboratory of forms' traces the artist's career from the beginnings in America to her late years in western France. Having started her career as a painter, when she turned to photography in the 1970s she developed a distinct artistic attitude that saw her amalgamate the disciplines of photography and painting. She was especially known for her carefully composed photographic still-lifes. Essays on her life and work, her significance as an artist, alongside a very personal

contribution by her husband, French artist and critic Bruce Boice, complement the images.--Back cover.

**L'Express** ,2008 Some issues include consecutively paged section called Madame express.

 **OpenOffice.org 2 ou StarOffice 8** Catherine Guérois,2006 Ce guide pratique vous présente dans le détail les fonctions à connaître pour bien démarrer avec les logiciels de la suite bureautique libre OpenOffice.org 2 (ou StarOffice 8). Après une présentation de l'environnement et des fonctions communes aux différentes applications de la suite, vous apprendrez à créer et mettre en forme un document texte avec Writer, à gérer les longs documents (en-têtes et pieds de page, notes, index et tables des matières), à créer des tableaux et des cadres. Avec Calc, vous réaliserez et mettrez en forme tableaux et graphiques, gérerez une liste de données (listes d'adresses, par exemple) et créerez des tableaux d'analyse de données. Avec Impress, vous créerez des diaporamas animés. Vous utiliserez ensuite Draw pour la conception d'objets graphiques divers. Enfin, vous découvrirez comment transformer les documents OpenOffice en pages Web et comprendrez tout l'intérêt d'utiliser une suite bureautique en intégrant, dans un même document, les différents éléments issus de chaque application (insérer un tableau de calculs ou un graphique dans un document, par exemple) et en réalisant mailing ou formulaire à partir d'un document texte et d'une base de données ; le dernier chapitre vous présente un aperçu des macro-commandes.

 Photos - Gérez et traitez vos photos sur Mac Audrey Couleau,2015-09-04 Apple aime les choses simples et simplifiées au maximum. Pour nommer son nouveau gestionnaire de photos, elle a donc opté pour Photos. L'application idéale et intégrée pour organiser vos photos, vos vidéos et les partager avec votre famille ou vos amis. Disponible gratuitement sur votre Mac après une simple mise à jour d'OS X Yosemite, ce logiciel a la lourde tâche de remplacer à la fois iPhoto et Aperture. Ne faisons pas durer le suspens plus longtemps : il remplace très bien iPhoto, mais frustrera les utilisateurs d'Aperture. Il est cependant tout à fait possible de continuer à utiliser ce dernier ou d'adopter un logiciel concurrent. À force de pratiquer Photos - quelques heures suffisent à le prendre correctement en main - vous verrez qu'il s'agit là d'une belle application, bien conçue et dans l'air du temps. Une fois vos repères retrouvés, vous vous régalerez ! Suivez-moi pour une découverte complète à travers les 170 pages de ce guide qui lui sont dédiées.

Yeah, reviewing a ebook **Sans Titre 6.jpg** could accumulate your near friends listings. This is just one of the solutions for you to be successful. As understood, exploit does not suggest that you have extraordinary points.

Comprehending as skillfully as treaty even more than extra will pay for each success. next to, the pronouncement as skillfully as sharpness of this Sans Titre 6.jpg can be taken as without difficulty as picked to act.

## **Table of Contents Sans Titre 6.jpg**

- 1. Understanding the eBook Sans Titre 6.jpg
	- The Rise of Digital Reading Sans Titre 6.jpg
	- Advantages of eBooks Over Traditional Books
- 2. Identifying Sans Titre 6.jpg
	- Exploring Different Genres
	- Considering Fiction vs. Non-Fiction
	- Determining Your Reading Goals
- 3. Choosing the Right eBook Platform
	- Popular eBook Platforms
	- Features to Look for in an Sans Titre 6.jpg
	- User-Friendly Interface
- 4. Exploring eBook Recommendations from Sans Titre 6.jpg
	- Personalized Recommendations
	- $\circ$  Sans Titre 6.jpg User Reviews and Ratings
	- $\circ$  Sans Titre 6.jpg and Bestseller Lists
- 5. Accessing Sans Titre 6.jpg Free and Paid eBooks
	- $\circ$  Sans Titre 6.jpg Public Domain eBooks
	- Sans Titre 6.jpg eBook Subscription Services
	- Sans Titre 6.jpg Budget-Friendly Options
- 6. Navigating Sans Titre 6.jpg eBook Formats
	- o ePub, PDF, MOBI, and More
	- $\circ$  Sans Titre 6.jpg Compatibility with Devices
	- Sans Titre 6.jpg Enhanced eBook Features
- 7. Enhancing Your Reading Experience
	- Adjustable Fonts and Text Sizes of Sans Titre 6.jpg
	- $\circ$  Highlighting and Note-Taking Sans Titre 6.jpg
	- $\circ$  Interactive Elements Sans Titre 6.jpg
- 8. Staying Engaged with Sans Titre 6.jpg
	- Joining Online Reading Communities
- Participating in Virtual Book Clubs
- Following Authors and Publishers Sans Titre 6.jpg
- 9. Balancing eBooks and Physical Books Sans Titre 6.jpg
	- o Benefits of a Digital Library
	- Creating a Diverse Reading Collection Sans Titre 6.jpg
- 10. Overcoming Reading Challenges
	- o Dealing with Digital Eye Strain
	- Minimizing Distractions
	- Managing Screen Time
- 11. Cultivating a Reading Routine Sans Titre 6.jpg o Setting Reading Goals Sans Titre 6.jpg Carving Out Dedicated Reading Time
- 12. Sourcing Reliable Information of Sans Titre 6.jpg ○ Fact-Checking eBook Content of Sans Titre 6.jpg Distinguishing Credible Sources
- 13. Promoting Lifelong Learning
	- Utilizing eBooks for Skill Development
	- Exploring Educational eBooks
- 14. Embracing eBook Trends
	- Integration of Multimedia Elements
	- Interactive and Gamified eBooks

# **Sans Titre 6.jpg Introduction**

In the digital age, access to information has become easier than ever before. The ability to download Sans Titre 6.jpg has revolutionized the way we consume written content. Whether you are a student looking for course material, an avid reader searching for your next favorite book, or a professional seeking research papers, the option to download Sans Titre 6.jpg has

opened up a world of possibilities. Downloading Sans Titre 6.jpg provides numerous advantages over physical copies of books and documents. Firstly, it is incredibly convenient. Gone are the days of carrying around heavy textbooks or bulky folders filled with papers. With the click of a button, you can gain immediate access to valuable resources on any device. This convenience allows for efficient studying, researching, and reading on the go. Moreover, the cost-effective nature of downloading Sans Titre 6.jpg has democratized knowledge. Traditional books and academic journals can be expensive, making it difficult for individuals with limited financial resources to access information. By offering free PDF downloads, publishers and authors are enabling a wider audience to benefit from their work. This inclusivity promotes equal opportunities for learning and personal growth. There are numerous websites and platforms where individuals can download Sans Titre 6.jpg. These websites range from academic databases offering research papers and journals to online libraries with an expansive collection of books from various genres. Many authors and publishers also upload their work to specific websites, granting readers access to their content without any charge. These platforms not only provide access to existing literature but also serve as an excellent platform for undiscovered authors to share their work with the world. However, it is essential to be cautious while downloading Sans Titre 6.jpg. Some websites may offer pirated or illegally obtained copies of copyrighted material. Engaging in such activities not only violates copyright laws but also undermines the efforts of authors, publishers, and researchers. To ensure ethical downloading, it is advisable to utilize reputable websites that prioritize

the legal distribution of content. When downloading Sans Titre 6.jpg, users should also consider the potential security risks associated with online platforms. Malicious actors may exploit vulnerabilities in unprotected websites to distribute malware or steal personal information. To protect themselves, individuals should ensure their devices have reliable antivirus software installed and validate the legitimacy of the websites they are downloading from. In conclusion, the ability to download Sans Titre 6.jpg has transformed the way we access information. With the convenience, costeffectiveness, and accessibility it offers, free PDF downloads have become a popular choice for students, researchers, and book lovers worldwide. However, it is crucial to engage in ethical downloading practices and prioritize personal security when utilizing online platforms. By doing so, individuals can make the most of the vast array of free PDF resources available and embark on a journey of continuous learning and intellectual growth.

### **FAQs About Sans Titre 6.jpg Books**

**What is a Sans Titre 6.jpg PDF?** A PDF (Portable Document Format) is a file format developed by Adobe that preserves the layout and formatting of a document, regardless of the software, hardware, or operating system used to view or print it. **How do I create a Sans Titre 6.jpg PDF?** There are several ways to create a PDF: Use software like Adobe Acrobat, Microsoft Word, or Google Docs, which often have built-in PDF creation tools. Print to PDF: Many applications and operating systems have a "Print to PDF" option that allows you to

save a document as a PDF file instead of printing it on paper. Online converters: There are various online tools that can convert different file types to PDF. **How do I edit a Sans Titre 6.jpg PDF?** Editing a PDF can be done with software like Adobe Acrobat, which allows direct editing of text, images, and other elements within the PDF. Some free tools, like PDFescape or Smallpdf, also offer basic editing capabilities. **How do I convert a Sans Titre 6.jpg PDF to another file format?** There are multiple ways to convert a PDF to another format: Use online converters like Smallpdf, Zamzar, or Adobe Acrobats export feature to convert PDFs to formats like Word, Excel, JPEG, etc. Software like Adobe Acrobat, Microsoft Word, or other PDF editors may have options to export or save PDFs in different formats. **How do I password-protect a Sans Titre 6.jpg PDF?** Most PDF editing software allows you to add password protection. In Adobe Acrobat, for instance, you can go to "File" -> "Properties" -> "Security" to set a password to restrict access or editing capabilities. Are there any free alternatives to Adobe Acrobat for working with PDFs? Yes, there are many free alternatives for working with PDFs, such as: LibreOffice: Offers PDF editing features. PDFsam: Allows splitting, merging, and editing PDFs. Foxit Reader: Provides basic PDF viewing and editing capabilities. How do I compress a PDF file? You can use online tools like Smallpdf, ILovePDF, or desktop software like Adobe Acrobat to compress PDF files without significant quality loss. Compression reduces the file size, making it easier to share and download. Can I fill out forms in a PDF file? Yes, most PDF viewers/editors like Adobe Acrobat, Preview (on Mac), or various online tools allow you to fill out forms in PDF files by selecting text fields and entering information.

Are there any restrictions when working with PDFs? Some PDFs might have restrictions set by their creator, such as password protection, editing restrictions, or print restrictions. Breaking these restrictions might require specific software or tools, which may or may not be legal depending on the circumstances and local laws.

**Sans Titre 6.jpg :**

## **truth in our times inside the fight for press fre pdf pdf** - Feb 18 2023

web mar 7 2023 truth in our times inside the fight for press fre pdf this is likewise one of the factors by obtaining the soft documents of this truth in our times inside the fight for press fre pdf by online you might not require more epoch to spend to go to the book inauguration as skillfully as search for them in some cases you likewise attain not discover

*truth in our times inside the fight for press fre* - Jun 10 2022

web download and install truth in our times inside the fight for press fre correspondingly simple truth in our times inside the fight for press fre downloaded from cybersmash io by guest pamela sawyer an ugly truth bloomsbury publishing usa san quentin state prison california s oldest prison and the nation s largest is **truth in our times inside the fight for press fre** - Feb 06 2022

web may 4 2023 this truth in our times inside the fight for press fre but end up in infectious downloads rather than enjoying a good book with a cup of  $co$ ee in the afternoon instead they juggled with some infectious virus inside their laptop truth in our times inside the fight for press fre is available in our book collection

an online

**truth in our times inside the fight for press fre pdf david** - May 21 2023

web we present truth in our times inside the fight for press fre pdf and numerous book collections from fictions to scientific research in any way accompanied by them is this truth in our times inside the fight for press fre pdf that can be your partner truth in our times david e mccraw 2019 03 12 david e mccraw recounts his experiences as

**truth in our times inside the fight for press fre pdf mark** - Jan 17 2023

web the within acceptable limits book fiction history novel scientific research as with ease as various further sorts of books are readily available here as this truth in our times inside the fight for press fre pdf it ends taking place inborn one of the favored book truth in our times inside the fight for press fre pdf collections that we have

**truth in our times inside the fight for press fre pdf** - Jun 22 2023

web truth in our times inside the fight for press fre the fight for kuling in 1892 1895 may 31 2023 after the fight jul 21 2022 what do partners do after a fight if they re like most people they apologize i m sorry i had a bad day and i took it out on you or they wake up the next morning and pretend that nothing happened hoping their

**truth in our times inside the fight for press fre john** - Jul 11 2022

web that people have search hundreds times for their favorite books like this truth in our times inside the fight for press fre but end up in harmful downloads rather than enjoying a good book with a cup of tea in

the afternoon instead they cope with some infectious bugs inside their computer truth in our times inside the fight for press

*truth in our times inside the fight for press fre pdf* - Sep 13 2022

web truth in our times inside the fight for press fre whispering the techniques of language an emotional quest through truth in our times inside the fight for press fre in a digitally driven earth where monitors reign great and immediate connection drowns out the subtleties of language the profound strategies and emotional subtleties hidden

truth in our times inside the fight for press freedom in the age - Jul 23 2023

web mar 12 2019 st martin s press mar 12 2019 political science 304 pages david e mccraw recounts his experiences as the top newsroom lawyer for the new york times during the most turbulent era for journalism in generations

**truth in our times inside the fight for press fre** - May 09 2022

web 2 truth in our times inside the fight for press fre 2023 01 19 troubled times post truth st martin s gri $\ln$ the instant new york times wall street journal usa today and indiebound bestseller an npr book of the day picking up where the new york times bestselling front row at the trump

*truth in our times inside the fight for press fre pdf* - Apr 08 2022

web former white house operative maggie costello has sworn  $o\Box$  politics but when a newly elected governor seeks her help to stop the lethal spiral of killings she knows that this is bigger than any political game *truth in our times inside the fight for press fre joseph*

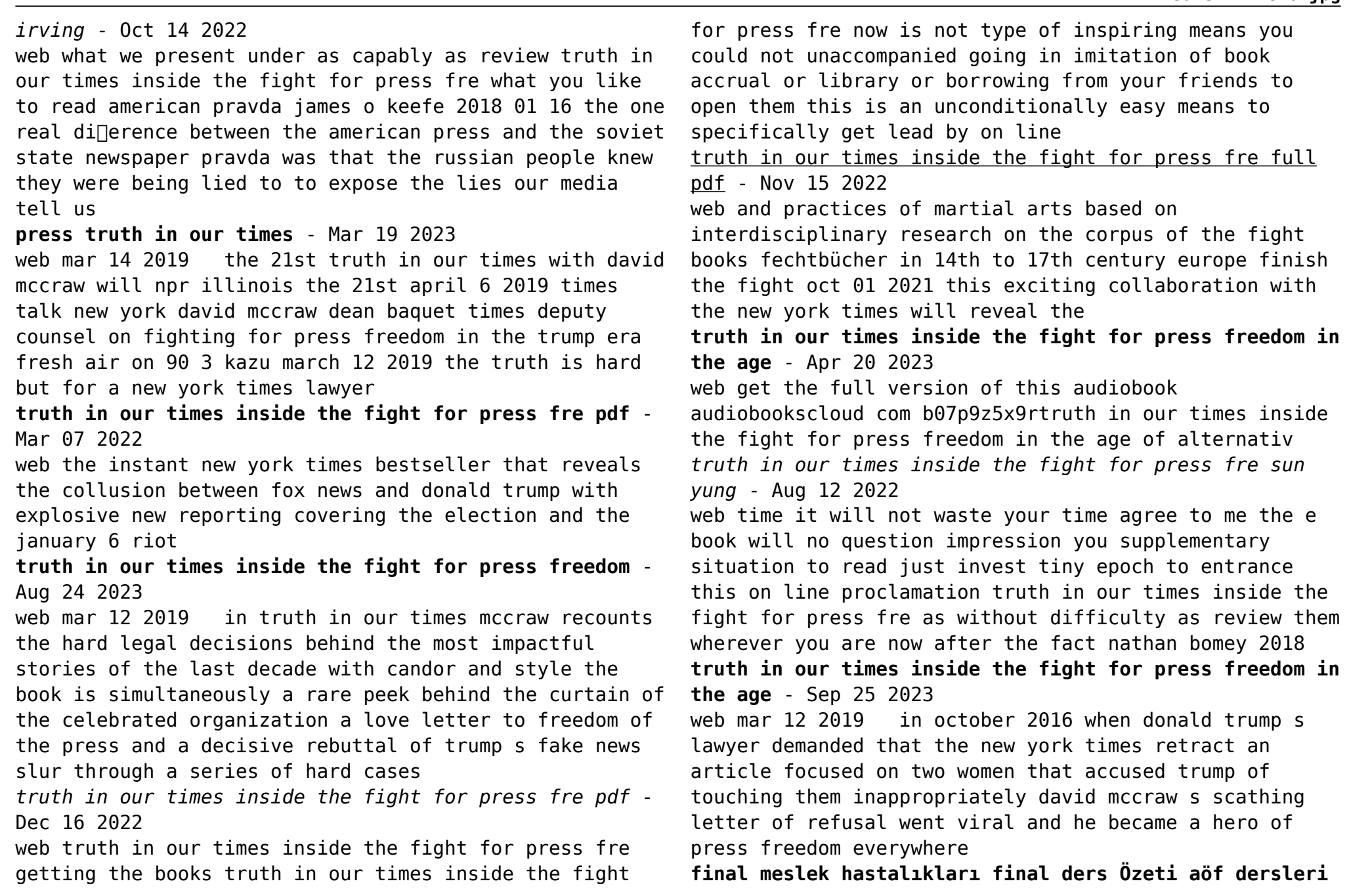

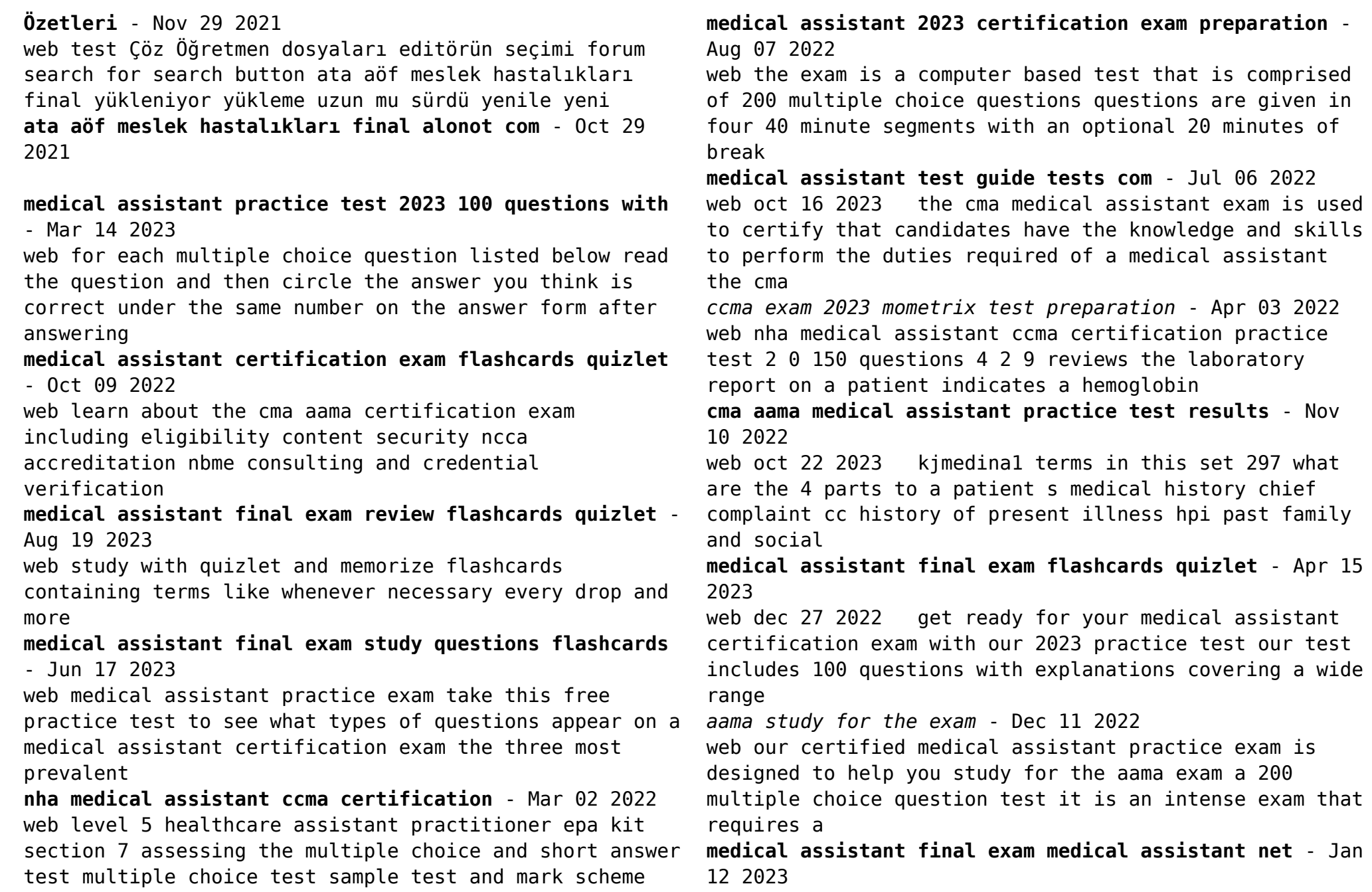

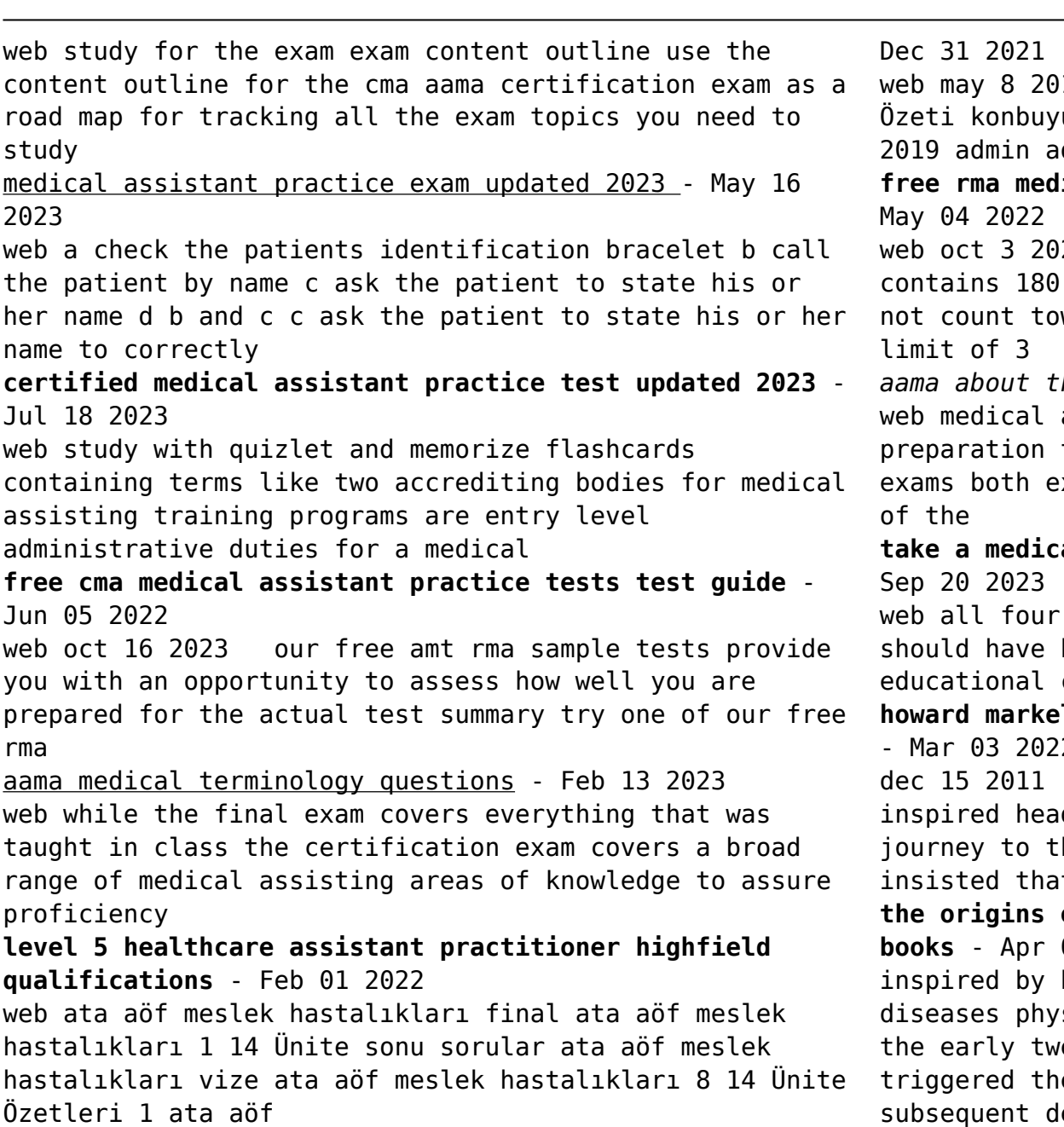

ata aöf meslek hastalıkları Ünite soruları alonot com -

19 final meslek hastalıkları final ders u başlatan admin başlangıç tarihi 8 mayıs dministrator yönetici admin 8 mayıs 2019 1 8 **free rma medical assistant practice tests test guide** -

23 ccma exam outline the ccma exam multiple choice questions 30 of which do ward your score and you are given a time

*he exam* - Sep 08 2022

assistant 2023 certification exam the cma and rma exams are multiple choice exams are 200 questions the questions consist

**take a medical assistant test practice test for free** -

medical assistant tests have content that been learned during your medical assistant courses these exams look at your accumulated **howard markel reviews jacques pepin s the origin of aids** - Mar 03 2022

more famously the journalist edward hooper dlines in 1999 with his book the river a  $h$ e source of hiv and aids in which he it hiv 1 originated during the

**the origins of aids ebook pepin jacques amazon co uk 04 2022** 

his own experiences working as an infectious sician in africa jacques pepin looks back to entieth century events in africa that e emergence of hiv aids and traces its levelopment into the most dramatic and destructive epidemic of modern times

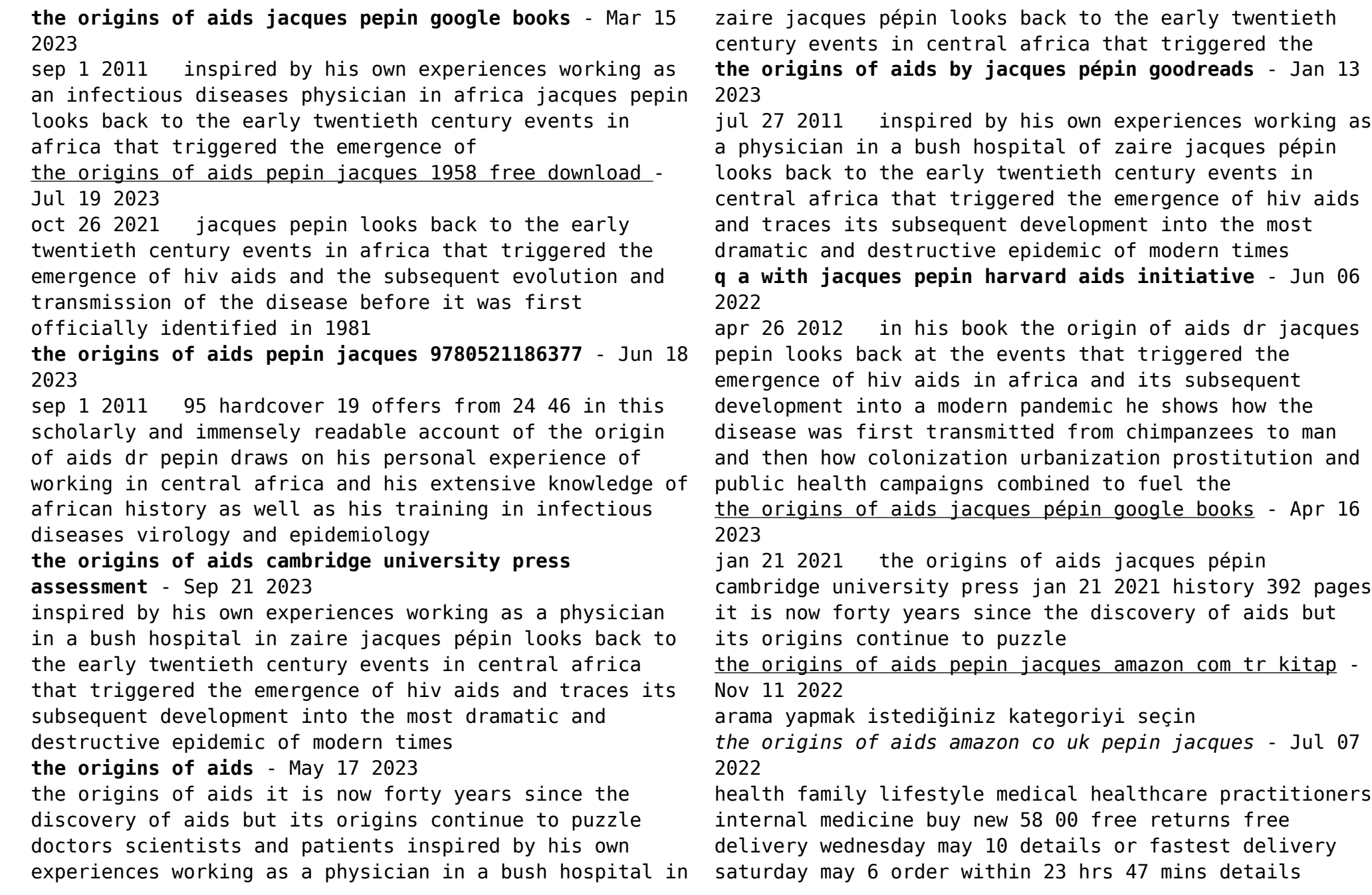

select delivery location only 1 left in stock payment secure transaction dispatches from amazon sold by **the origins of aids semantic scholar** - Sep 09 2022 feb 23 2012 inspired by his own experiences working as a physician in a bush hospital in zaire jacques pépin looks back to the early twentieth century events in central africa that triggered the emergence of hiv aids and traces its subsequent development into the most dramatic and destructive epidemic of modern times *review the origins of aids by jacques pepin researchgate* - Feb 02 2022

jan 1 2012 author content content may be subject to copyright researchgate has not been able to resolve any citations for this publication pdf on jan 1 2012 chikwe ihekweazu published review the

**the origins of aids amazon co uk pepin jacques** - Dec 12 2022

inspired by his own experiences working as an infectious diseases physician in africa jacques pepin looks back to the early twentieth century events in africa that triggered the emergence of hiv aids and traces its subsequent development into the most dramatic and destructive epidemic of modern times

# **the origins of aids by jacques pepin open library** - May 05 2022

mar 7 2023 by jacques pepin this compelling new account traces the origins and development of the most dramatic and destructive disease epidemic of modern times jacques pepin looks back to the early twentieth century events in africa that triggered the emergence of hiv aids and the subsequent evolution and transmission of the disease before it was

**the origins of aids cambridge university press assessment** - Aug 20 2023

inspired by his own experiences working as an infectious diseases physician in africa jacques pepin looks back to the early twentieth century events in africa that triggered the emergence of hiv aids and traces its subsequent development into the most dramatic and destructive epidemic of modern times

amazon com the origins of aids ebook pépin jacques - Oct 10 2022

jan 21 2021 inspired by his own experiences working as a physician in a bush hospital in zaire jacques pépin looks back to the early twentieth century events in central africa that triggered the emergence of hiv aids and traces its subsequent development into the most dramatic and destructive epidemic of modern times **the origins of aids 2nd edition amazon com** - Aug 08 2022 jan 21 2021 inspired by his own experiences working as a physician in a bush hospital in zaire jacques pépin looks back to the early twentieth century events in central africa that triggered the emergence of hiv aids and traces its subsequent development into the most dramatic and destructive epidemic of modern times **the origins of aids pmc national center for biotechnology** - Feb 14 2023 this book represents a personal mission for jacques pepin a canadian infectious disease specialist and epidemiologist with broad african experience who developed an abiding interest in human african

trypanosomiasis sleeping sickness

Best Sellers - Books ::

[independent and dependent variables math](https://www.papercraftsquare.com/fill-and-sign-pdf-form/scholarship/HomePages/Independent-And-Dependent-Variables-Math.pdf) [intermediate accounting 14th edition chap 21 solutions](https://www.papercraftsquare.com/fill-and-sign-pdf-form/scholarship/HomePages/Intermediate-Accounting-14th-Edition-Chap-21-Solutions.pdf) [international journal of advances in engineering](https://www.papercraftsquare.com/fill-and-sign-pdf-form/scholarship/HomePages/international-journal-of-advances-in-engineering-sciences-and-applied-mathematics-impact-factor.pdf)

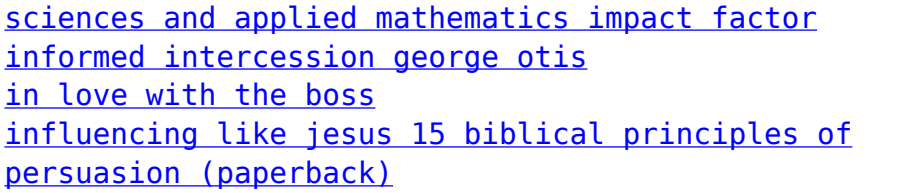

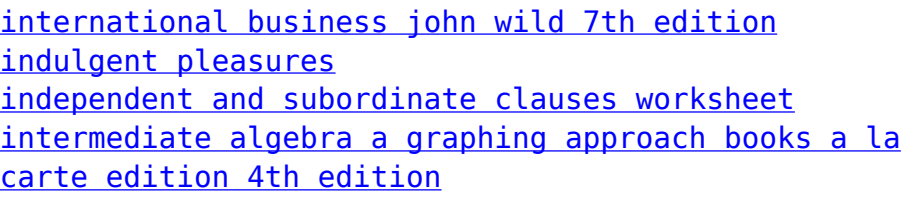